参数表

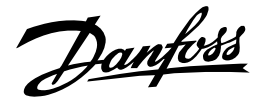

描述/应用

LENO™ MSV-BD是新一代的静态平衡阀, 用于 供热、制冷和生活热水系统中平衡流量。

LENO™ MSV-BD结合了平衡阀和关断阀的功能, 其特点有:

- 可拆卸式手轮, 方便安放。
- · 可360°旋转测量接头, 方便测量和排水。
- 数字型调节刻度, 多角度可视。
- 锁定设定简单容易。
- · 内置测量头(适合直径3mm的探针)。
- 供/回水分开排放的内置排水功能。
- 可在紧急情况下采用内六角扳手开关
- 彩色开关状态指示器

推荐您在定流量系统中使用LENO™ MSV-BD, 并将其安装于供/回水处。

DN 15和DN 20阀为内或外螺纹型, 其它尺寸均 为内螺纹型。

丹佛斯PFM 3000/4000测量仪在内存中包含 LENO™ MSV-BD阀的数据。

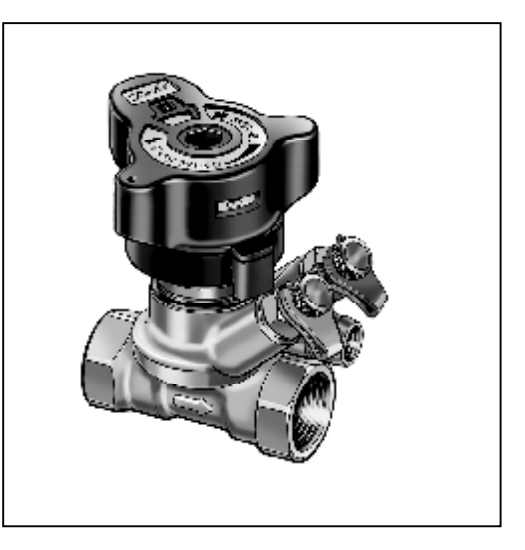

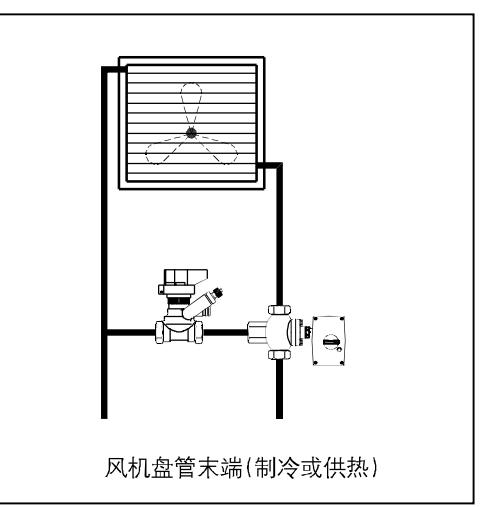

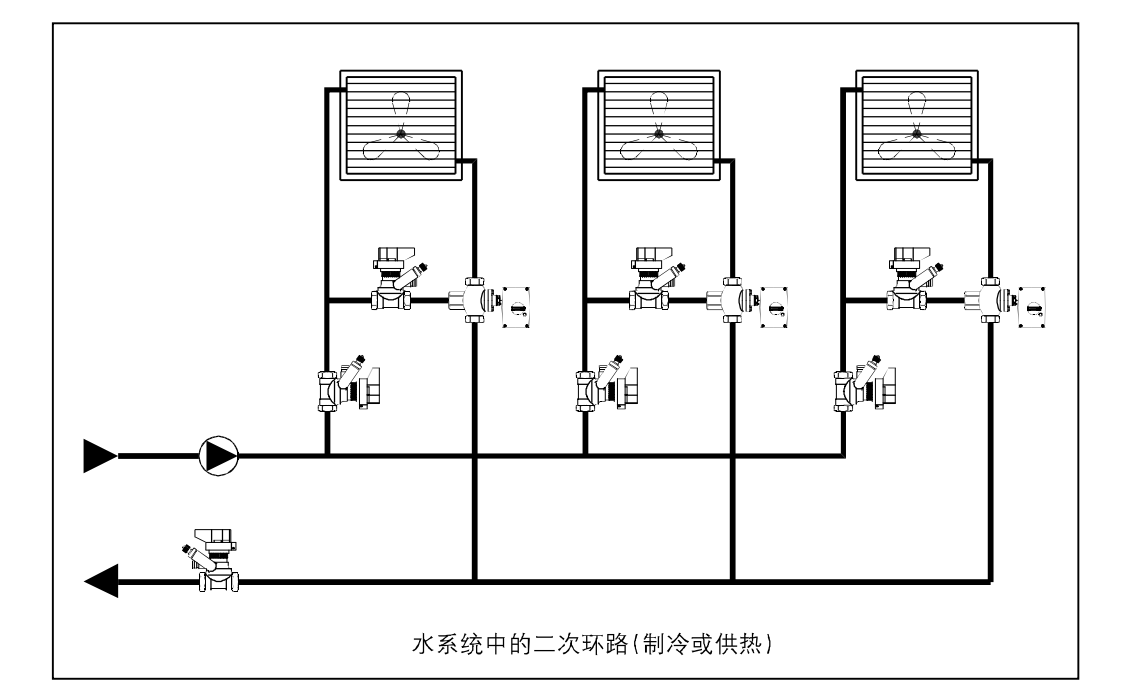

Danfoss

订货

#### LENO™ MSV-BD 阀(内螺纹)

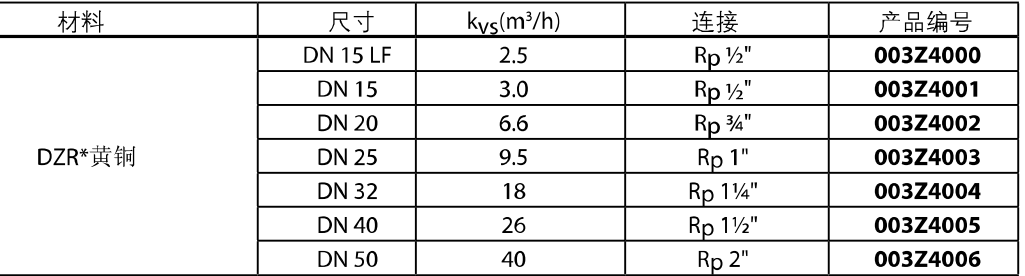

#### LENO™ MSV-BD 阀(外螺纹)

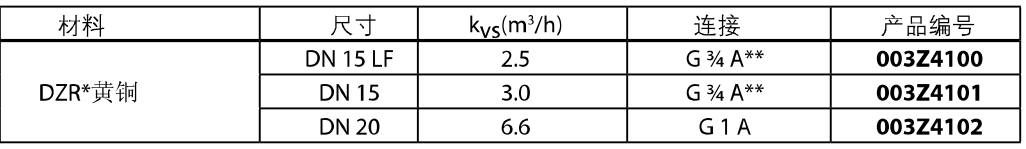

\*防腐黄铜 \*\*Eurocone DIN V 3838

# 配件

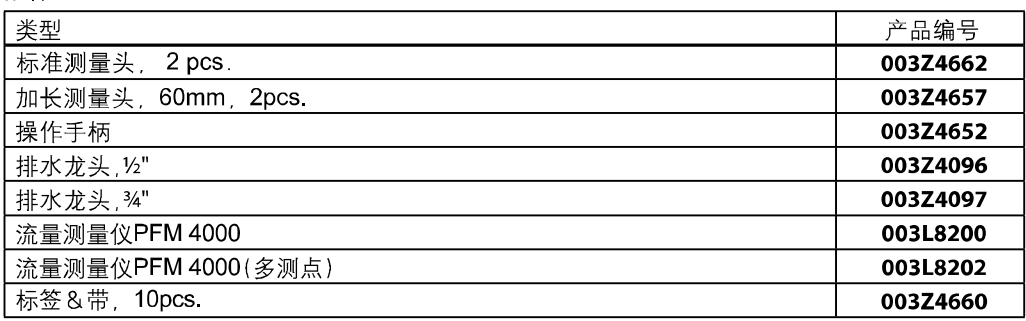

#### 压紧连接件(用于外螺纹阀)

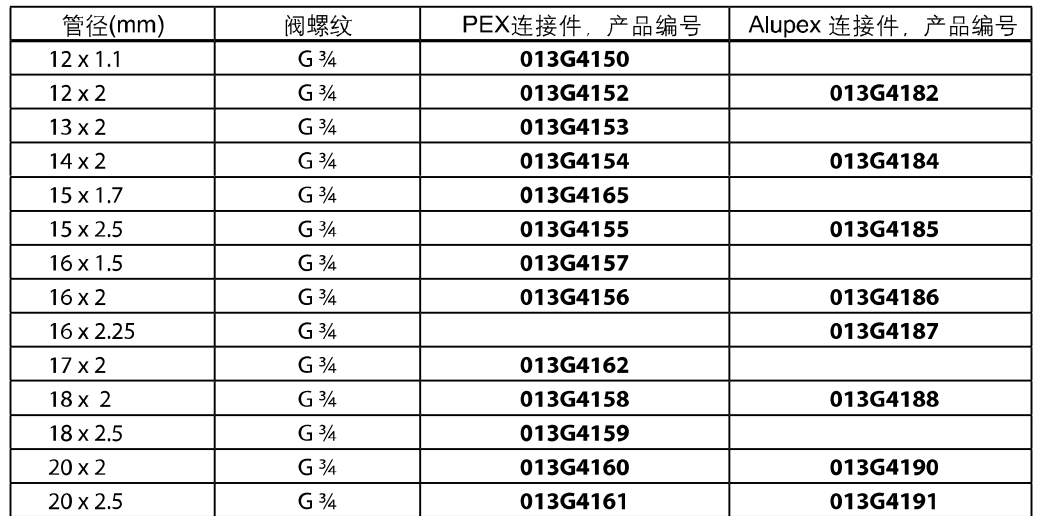

Danfoss

## 压紧连接件(用于外螺纹阀)

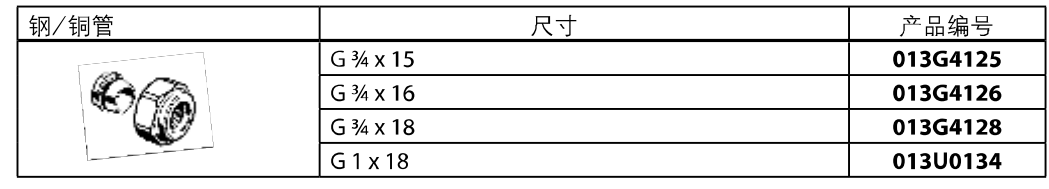

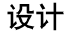

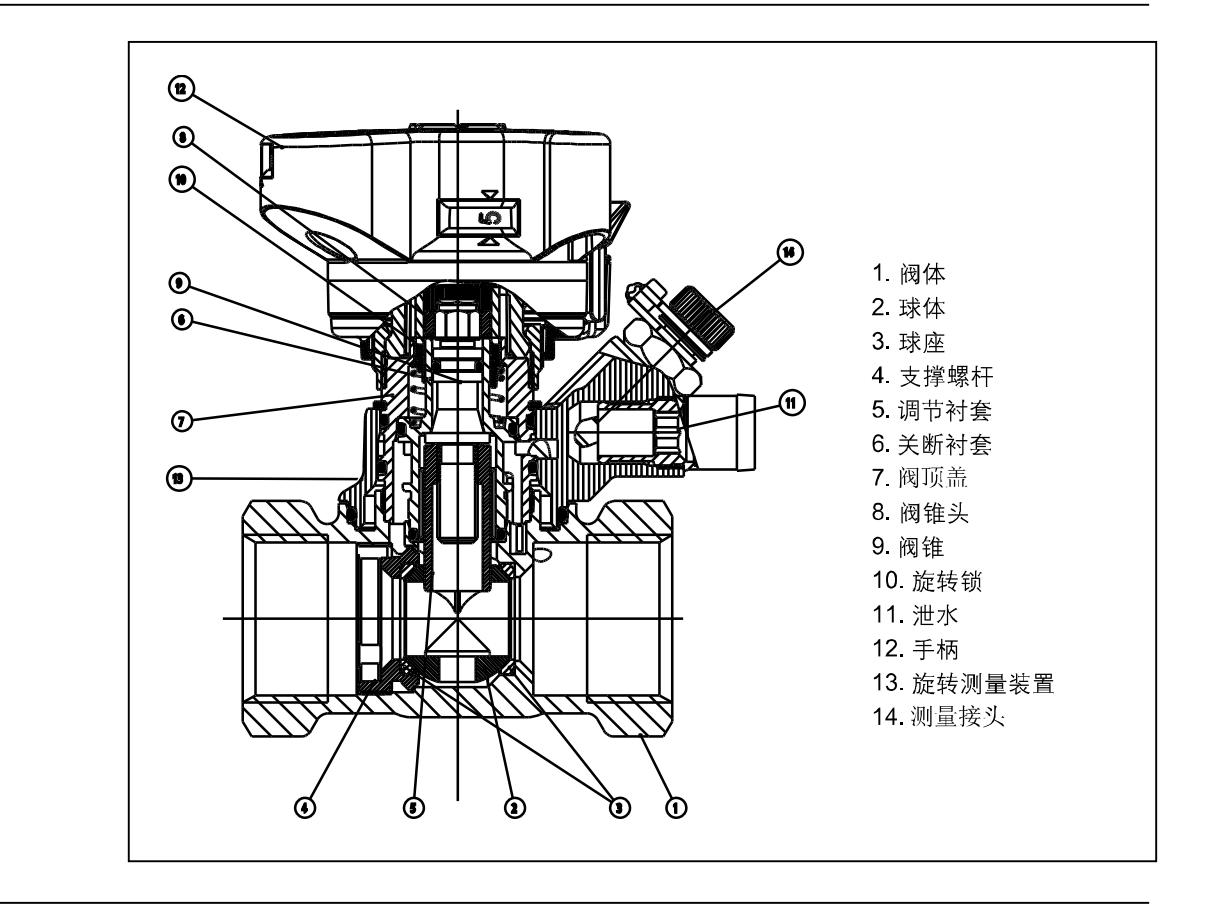

# 技术参数

#### 接触水的材料和部件

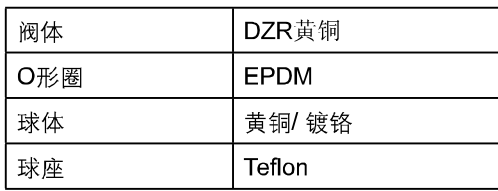

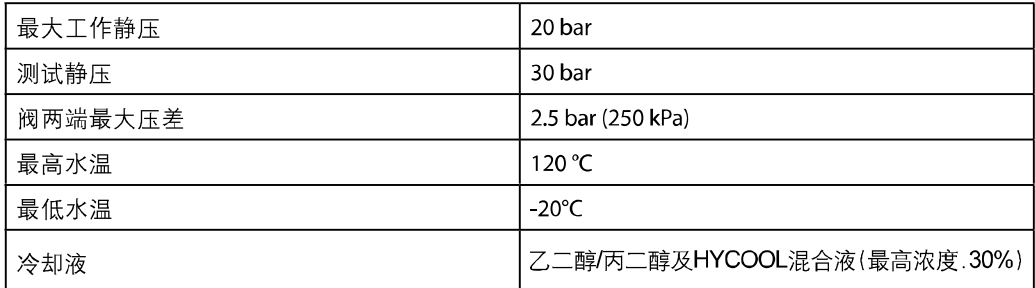

Danfoss

#### 静态平衡阀 LENO™ MSV-BD

连接

- 在装配阀门之前, 安装人员必须保证管路系统 的清洁以及:
- 1. 阀门可以360°转动(如果使用的是螺纹连接)。
- 2. 阀门安装方向应与阀体水流方向箭头一致。

#### 卸下手柄

- 1. 将手柄调节到0/0刻度上。
- 2. 松开设定锁(绿色)。
- 3. 旋松螺帽。

手柄的校准 重新装配前, 确保手柄设定值到0/0刻度上。

对于外螺纹的DN 15-20阀门 丹佛斯为钢管、铜管和PEX管提供了完整的一 套压紧连接件。

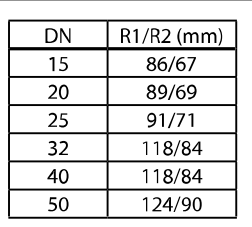

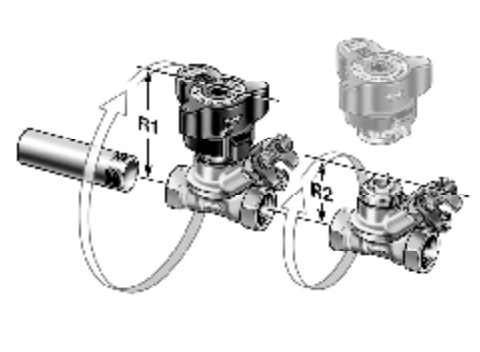

关断

为了关断阀门,必须先向下按手柄。

关断功能体现球阀的特征——只需旋转90°, 即可完全关断。

关断指示器窗口显示当前位置: 红三关 ·白=开

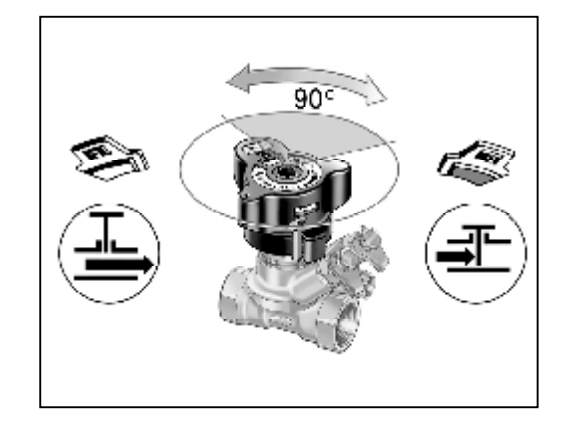

排水

泄水龙头可以360°转动,方便操作。

排水可选择阀门两侧管道分别排水: 当红色测量头打开时,进口管排水。 当蓝色测量头打开时, 出口管排水。 注意:测量头最多被旋转三圈!

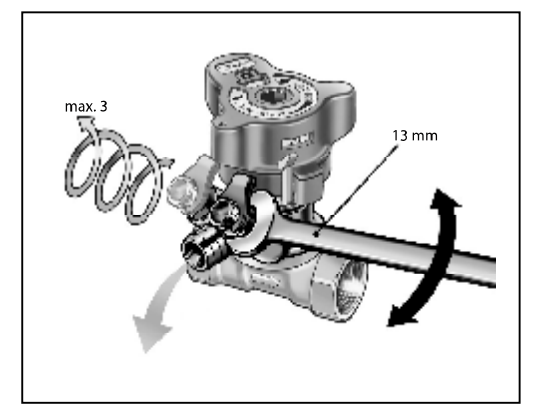

Danfoss

静态平衡阀 LENO™ MSV-BD

设定和锁定

测量

测量精度

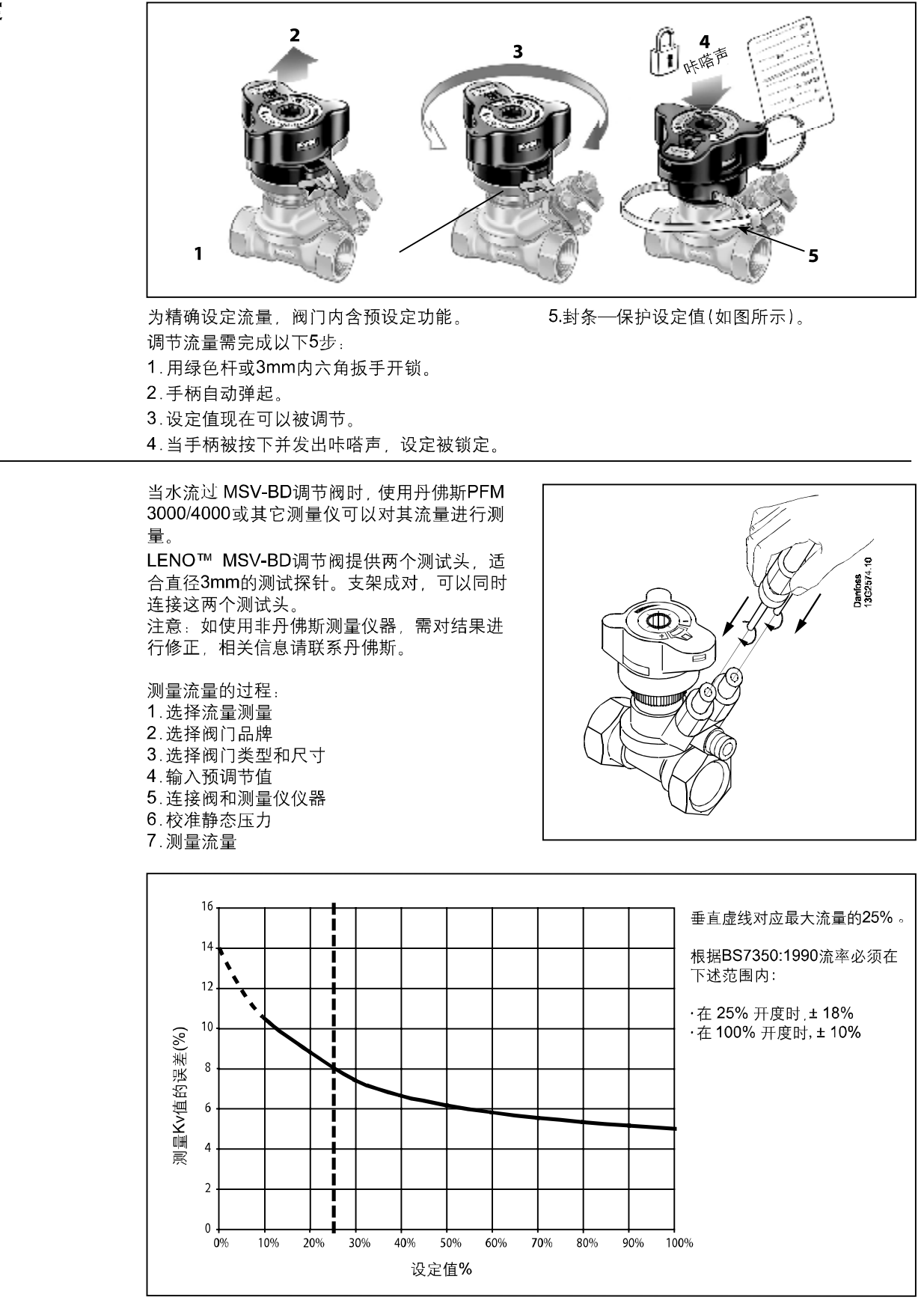

由于预设定和关断的功能是相互独立的, LENO™ MSV-BD静态平衡阀具有很好的精确性。

参数表

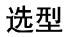

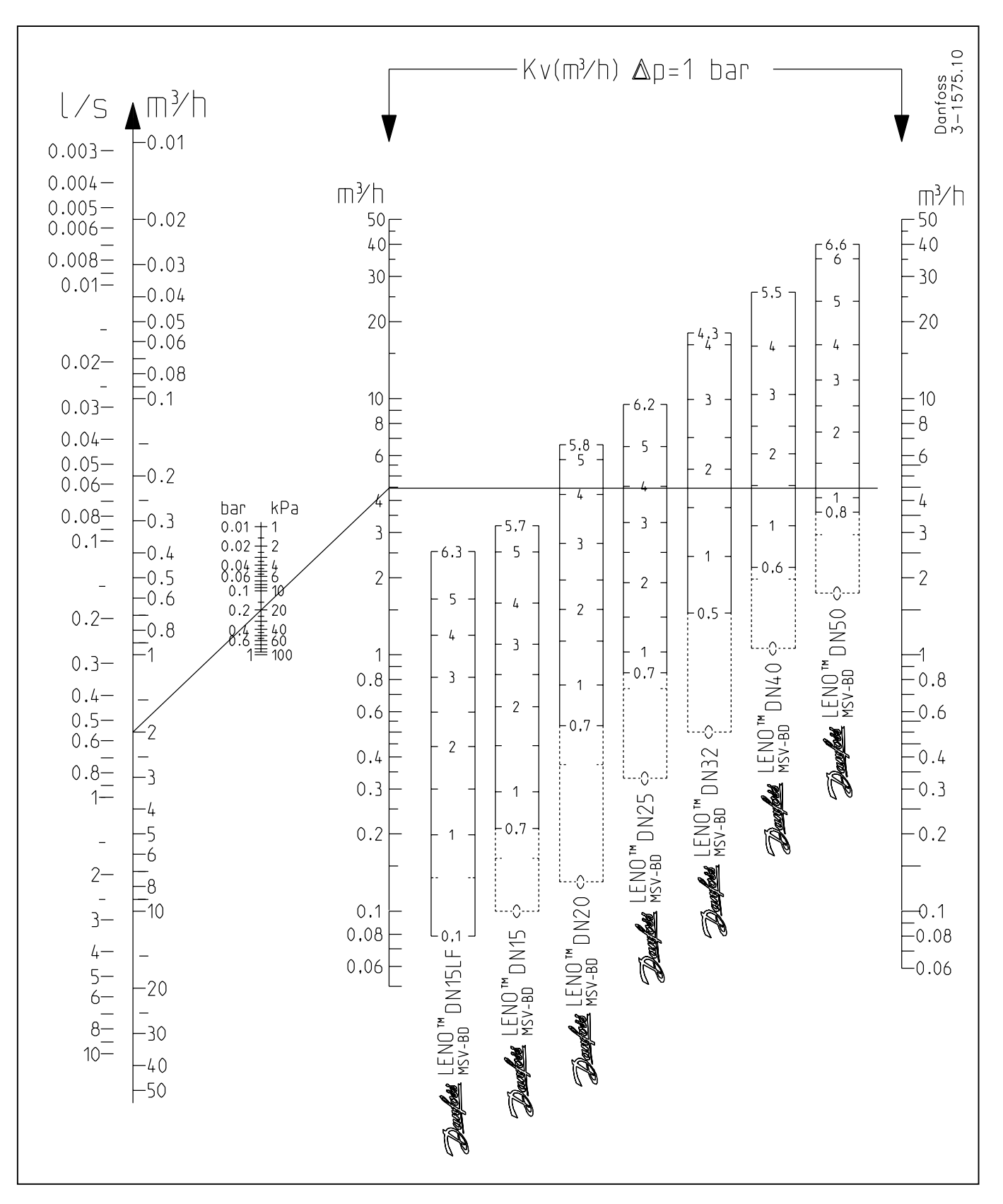

Danfoss

## 静态平衡阀 LENO™ MSV-BD

# 修正系数

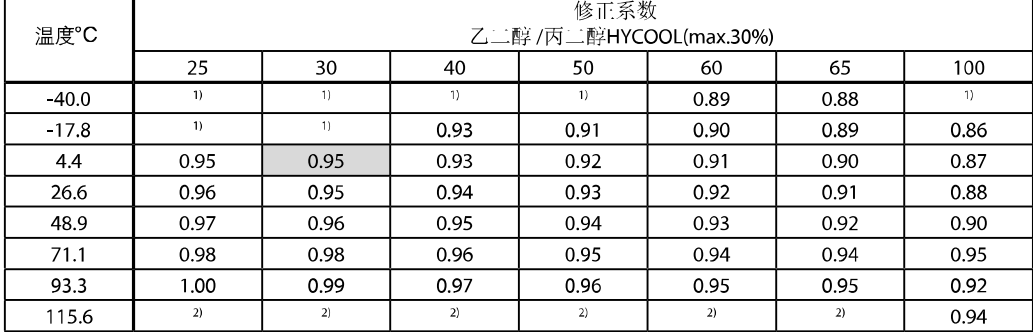

1) 低于冰点

2) 高于沸点

举例:

举例: 所需流量=30m3/h 修正后的流量:  $30 \times 0.95 = 28 \text{ m}^3/\text{h}$ 

#### 阀门选型尺寸和预设定

已知 最大流量Q = 2.0 m<sup>3</sup>/h  $\Delta p_r = 15$  kPa  $\Delta p$ <sub>2</sub> = 45 kPa  $\Delta p_m = 10$  kPa  $\Delta p_i = \Delta p_a - \Delta p_v - \Delta p_m$  $\Delta p = 45$  kPa - 15 kPa - 10KPa = 20 kPa

在流量图上找到恰当的选型口径和预设定。

 $Q = 2.0$ and  $\Delta p_i = 20$  kPa  $m^3/h$ 找到两条线的交点: 管道尺寸DN20, 预设定值4.2-见11页

预设定也可以通过公式计算:

 $k_{\text{v}} = \frac{Q[m^3/h]}{\sqrt{\Delta p_i} [\text{bar}]} = \frac{2.0}{\sqrt{0.20}} = 4.5 \text{ m}^3/h$ 

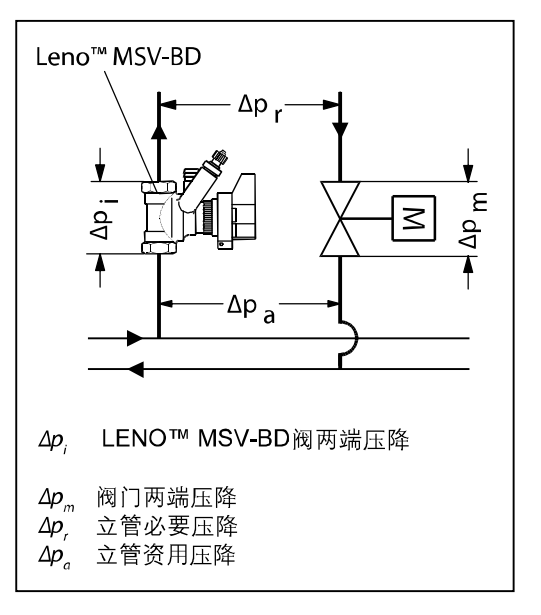

#### 静态平衡阀 LENO™ MSV-BD

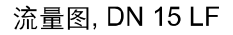

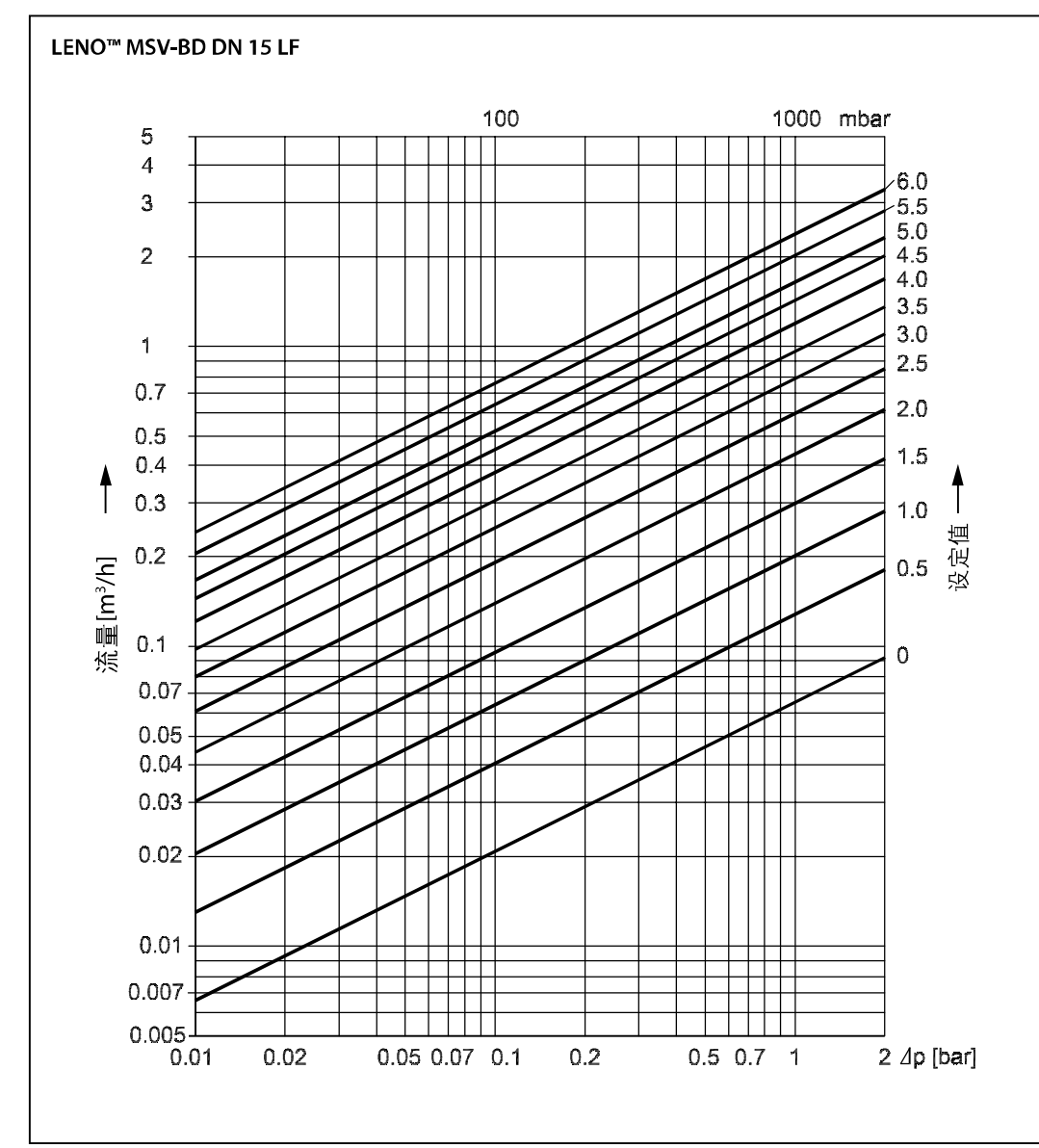

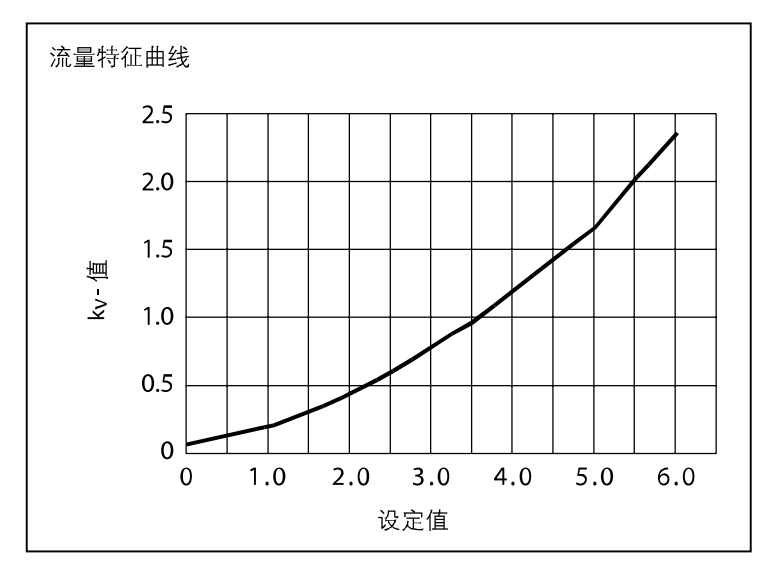

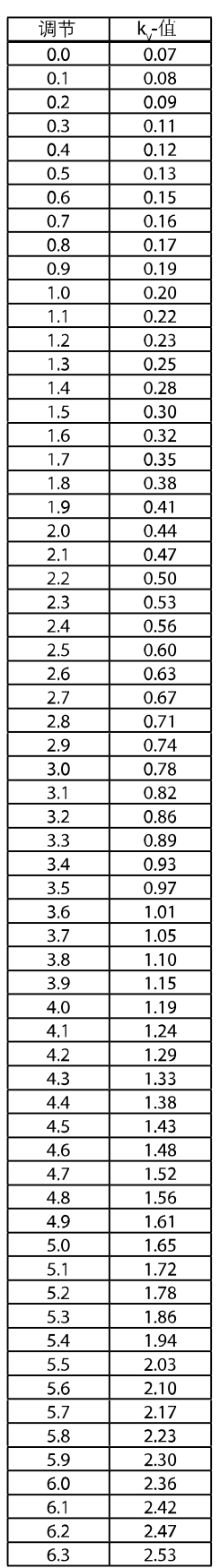

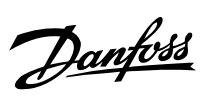

# 静态平衡阀 LENO™ MSV-BD

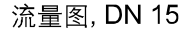

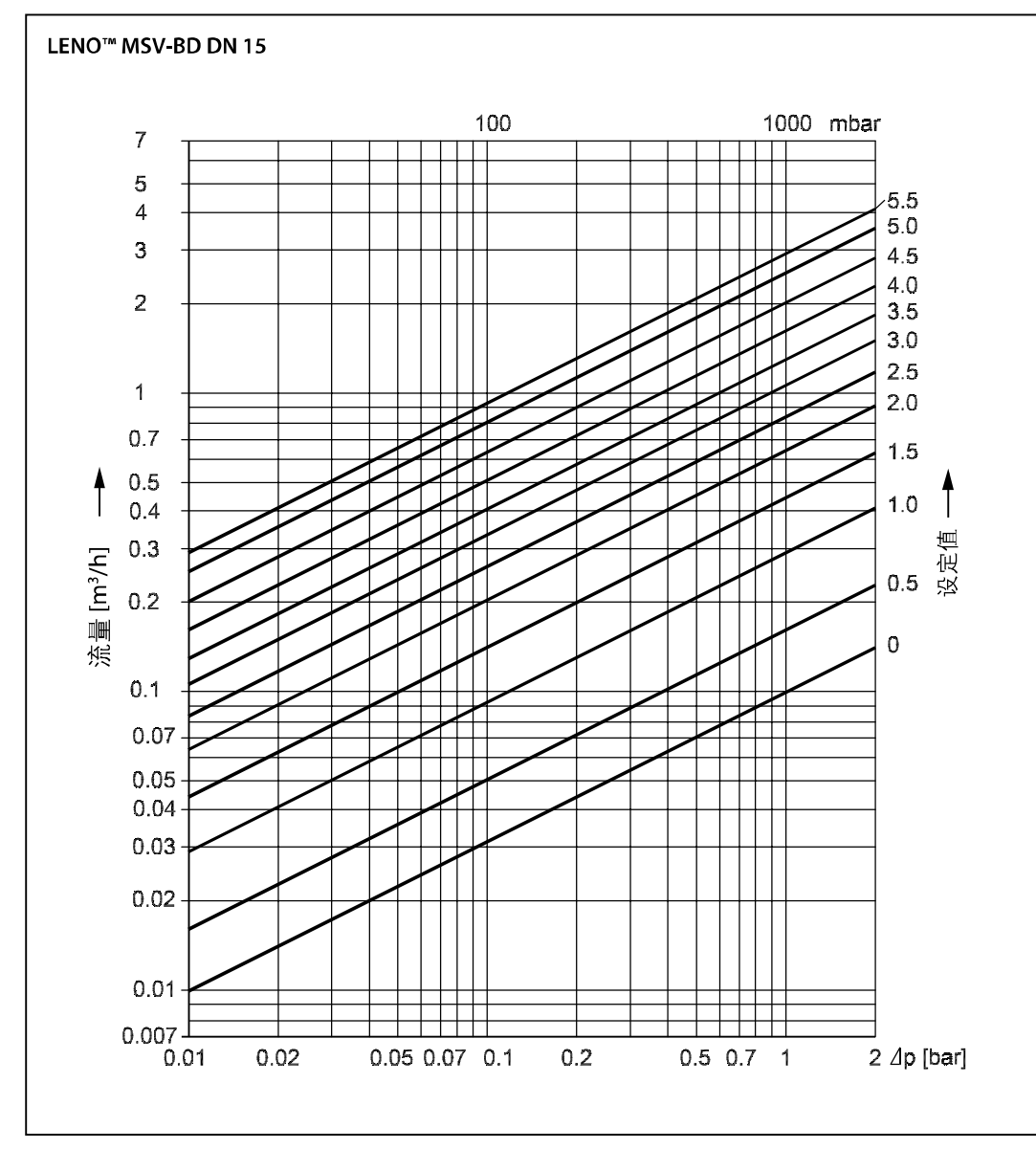

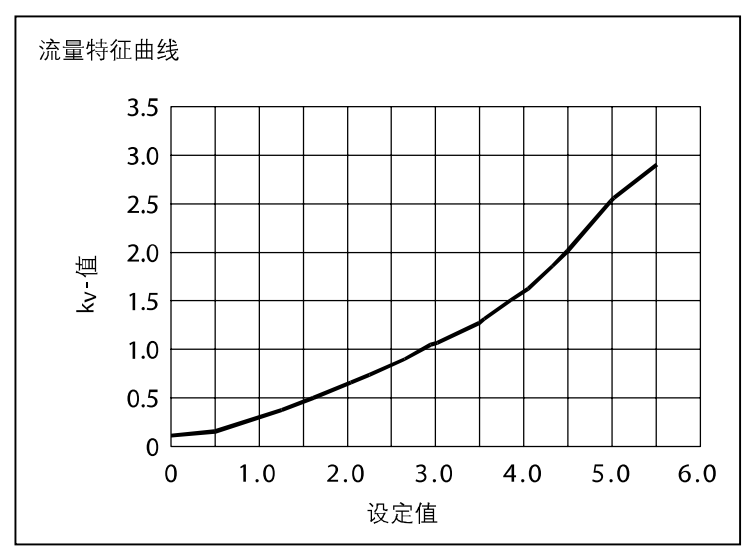

 $k_f$ 调节  $0.0\,$  $0.10$  $0.1$  $0.11$  $0.2$  $0.12$  $0.3$  $0.13$  $0.14$  $0.4$  $0.5$  $0.16$  $0.6$  $0.19$  $0.7$  $0.21$  $0.8$  $0.24$  $0.9$  $0.27$  $1.0\,$  $0.29$  $1.1$  $0.32$  $1.2$  $0.35$  $1.3$ 0.38  $\overline{1.4}$  $0.41$  $1.5$  $0.44$  $\overline{1.6}$  $0.48$  $1.7$  $0.51$ 1.8 0.55  $1.9$  $0.59$  $2.0$  $0.63$  $2.1$  $0.67$  $\overline{2.2}$  $0.71$  $2.3$  $0.75$  $2.4$  $0.80$  $0.84$ 2.5 2.6  $0.88$  $2.7\,$ 0.93 0.97 2.8  $2.9$  $1.02$  $3.0$ 1.06  $1.10$  $3.1$  $3.2$ 1.14  $\overline{3.3}$  $1.19$ 3.4  $1.23$  $\overline{3.5}$  $1.28$  $\overline{3.6}$  $1.34$  $3.7$  $1.40$  $3.8$ 1.46  $1.52$ 3.9  $4.0$ 1.59  $4.1$ 1.66  $\overline{4.2}$  $1.74$  $4.3$  $1.82$  $4.4$ 1.91 2.00  $4.5$  $4.6$  $2.12$  $4.7$ 2.23  $4.8$ 2.33 4.9 2.43  $\overline{5.0}$  $2.53$ 5.1  $2.61$  $2.70$  $5.2$  $2.77$  $5.3$  $5.4$ 2.84  $\overline{5.5}$ 2.90 2.95 5.6  $5.7$  $3.00$ 

#### 静态平衡阀 LENO™ MSV-BD

# 流量图, DN 20

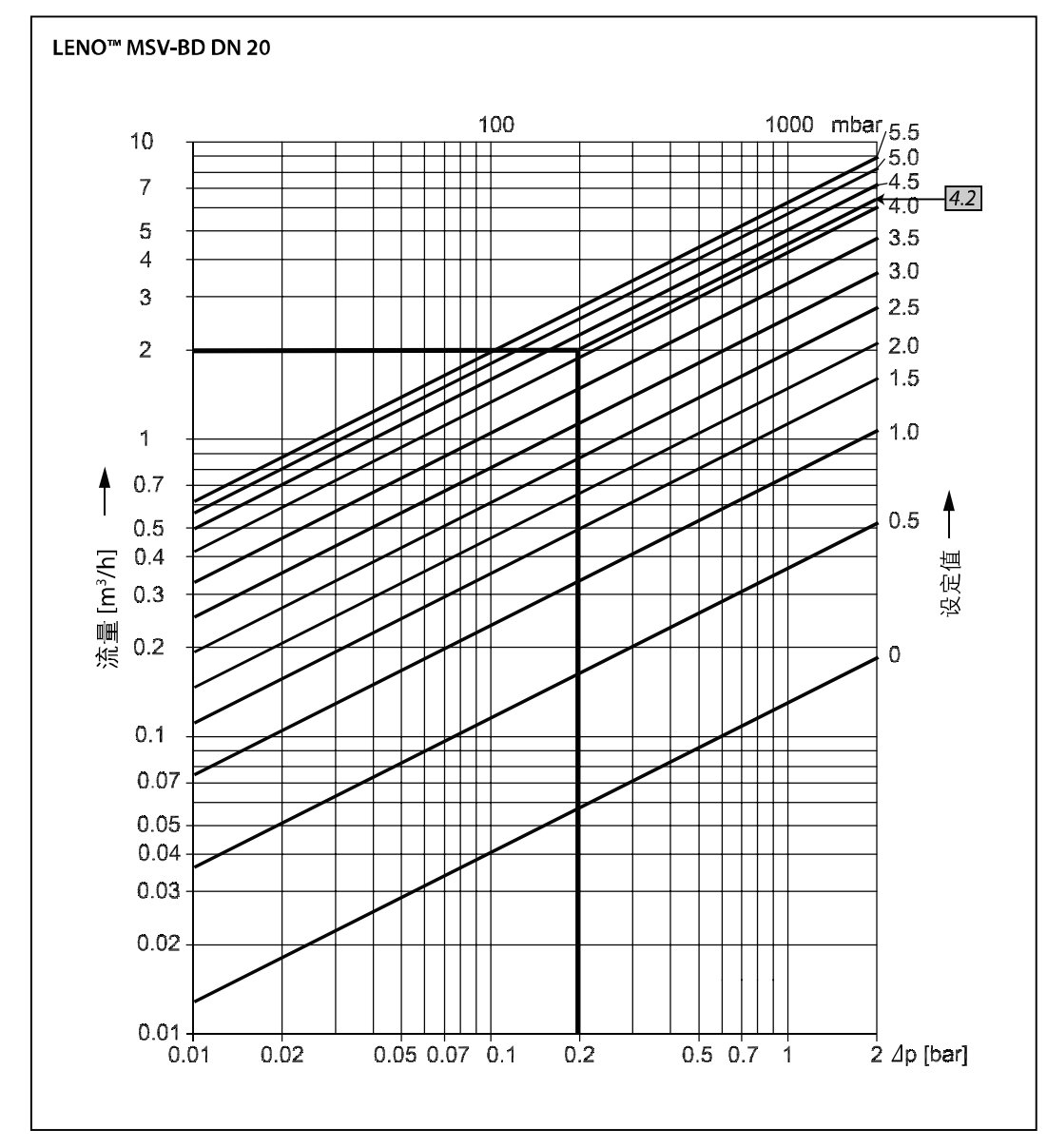

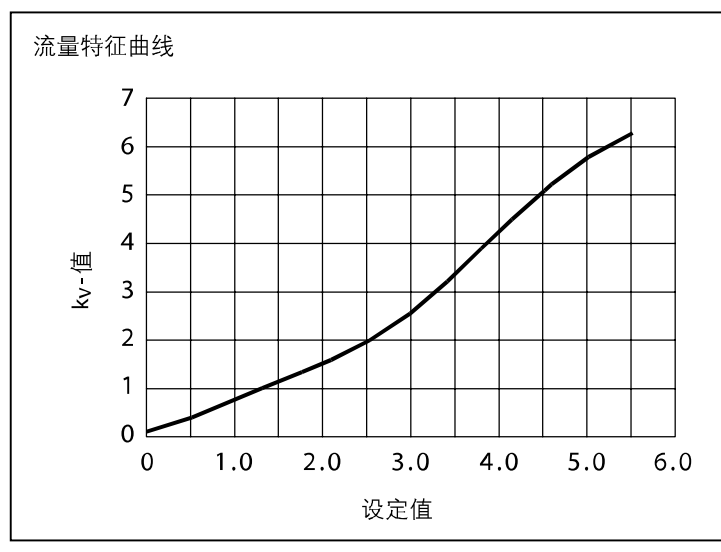

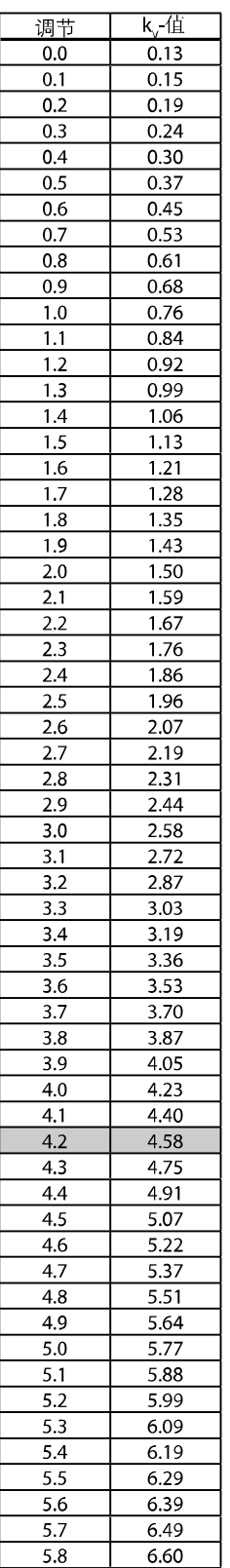

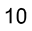

#### 静态平衡阀 LENO™ MSV-BD

# 流量图, DN 25

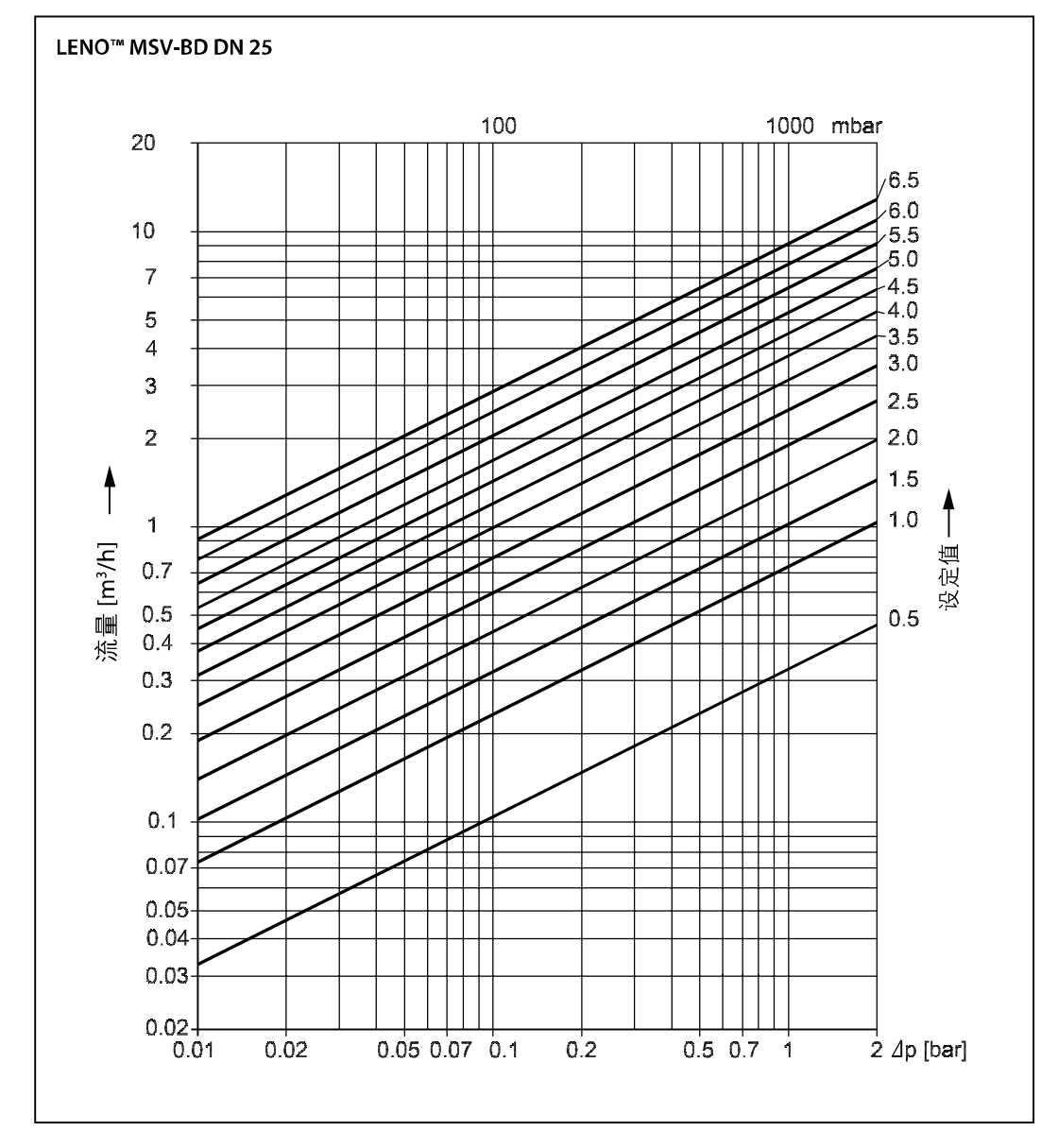

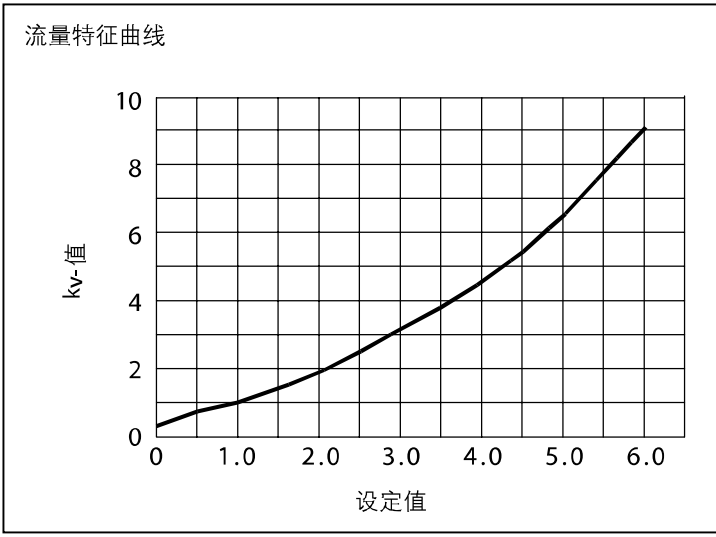

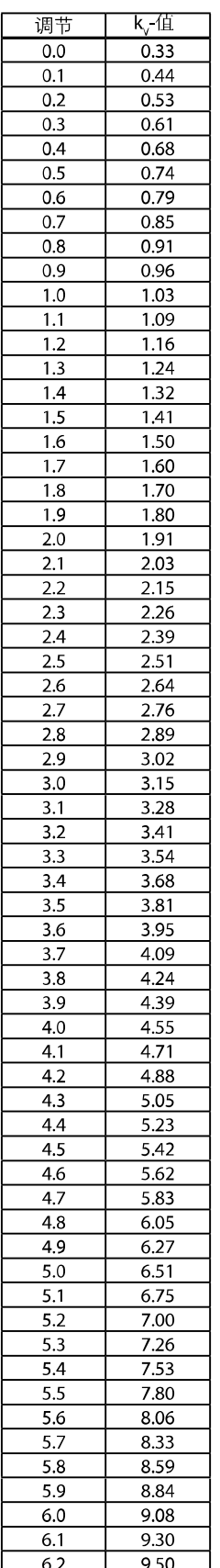

参数表

# 流量图, DN 32

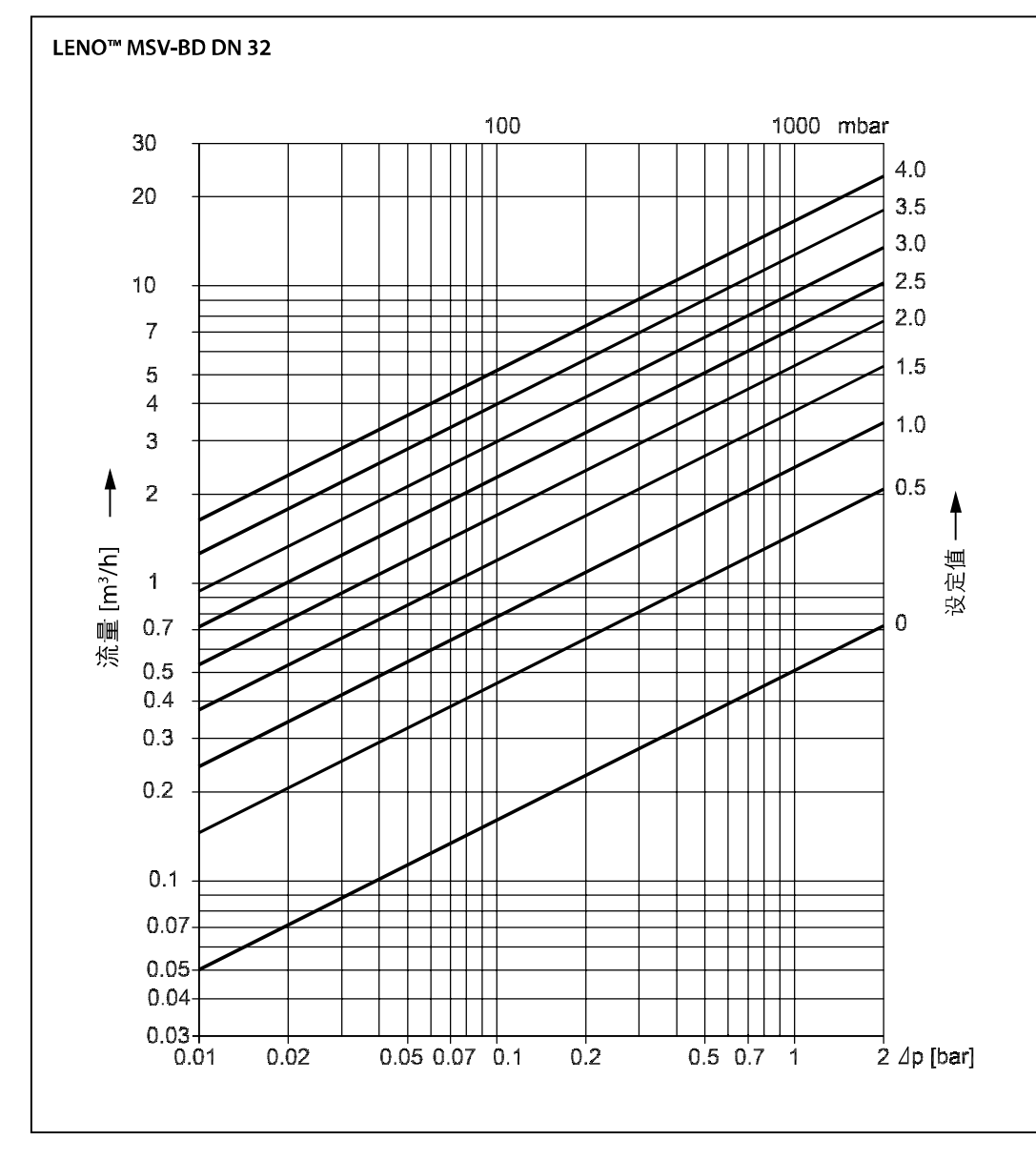

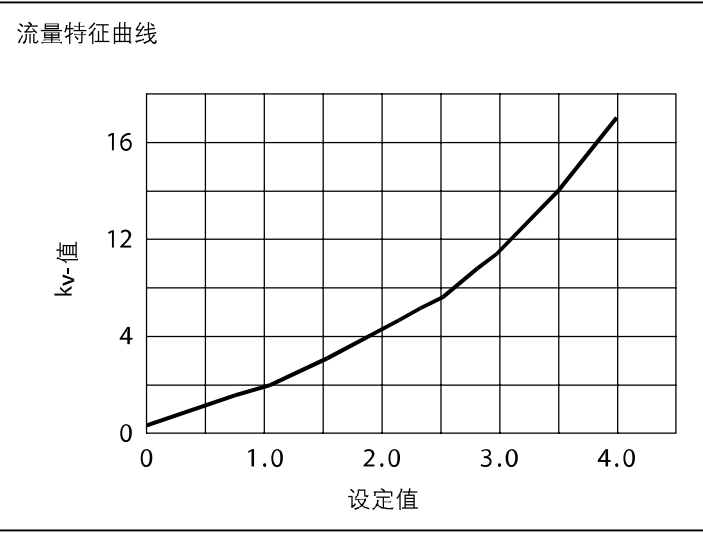

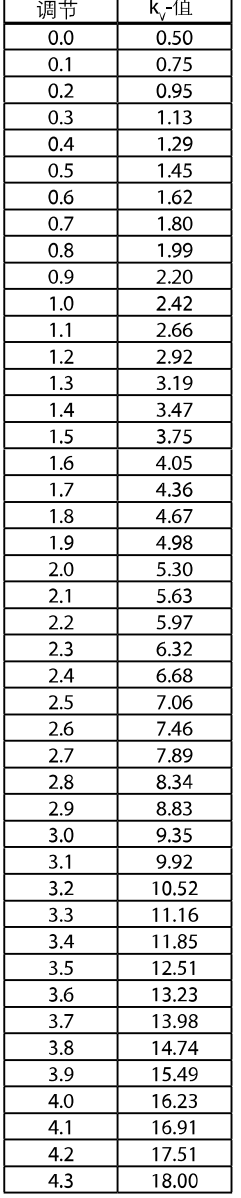

#### 静态平衡阀 LENO™ MSV-BD

# 流量图, DN 40

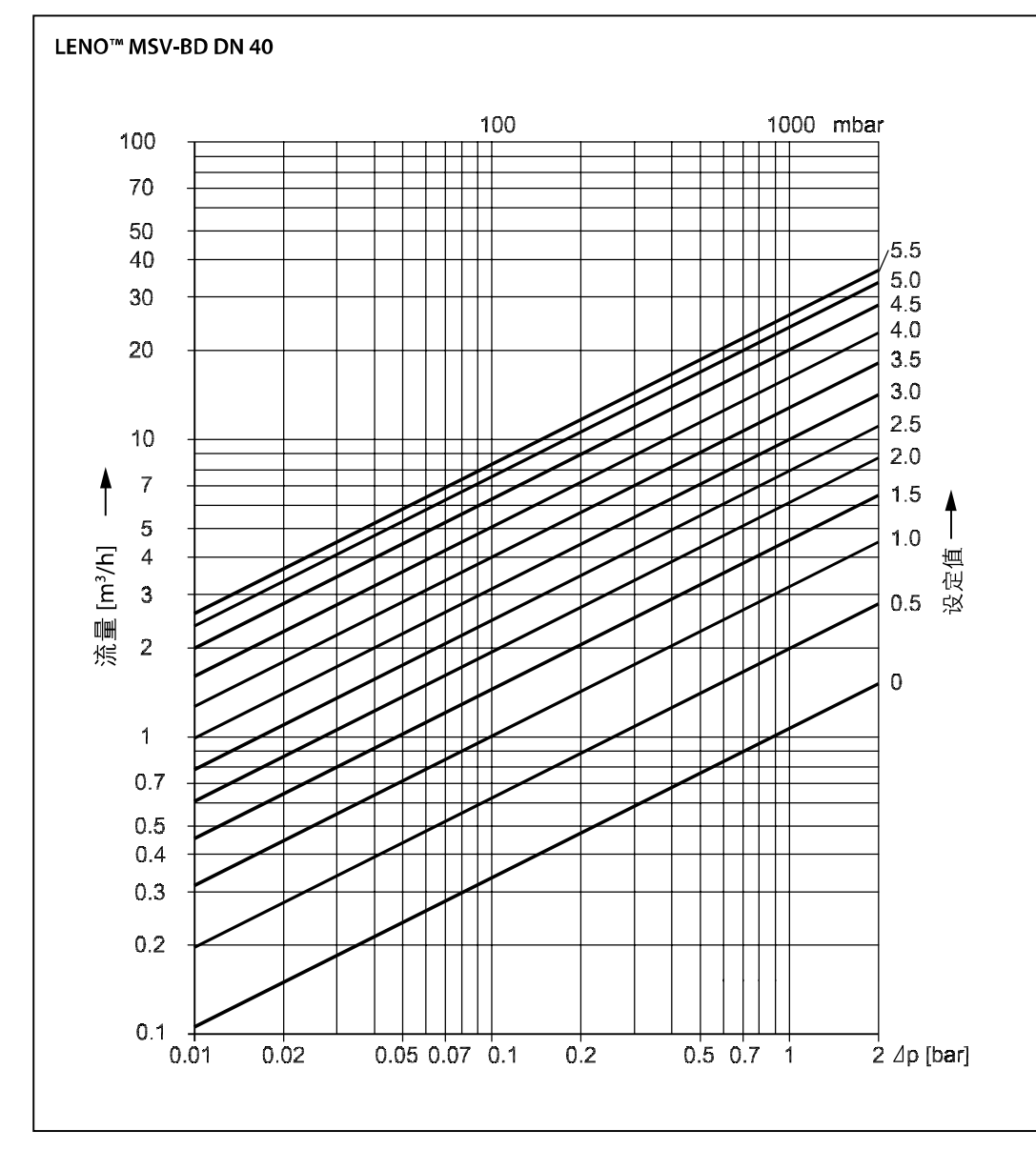

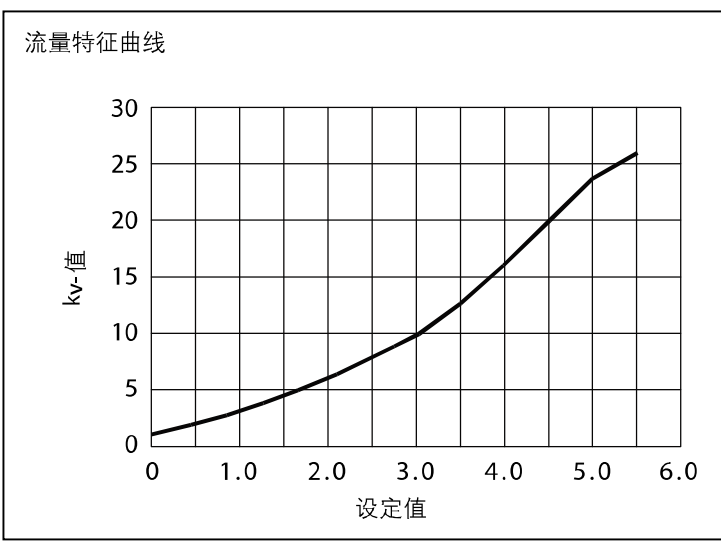

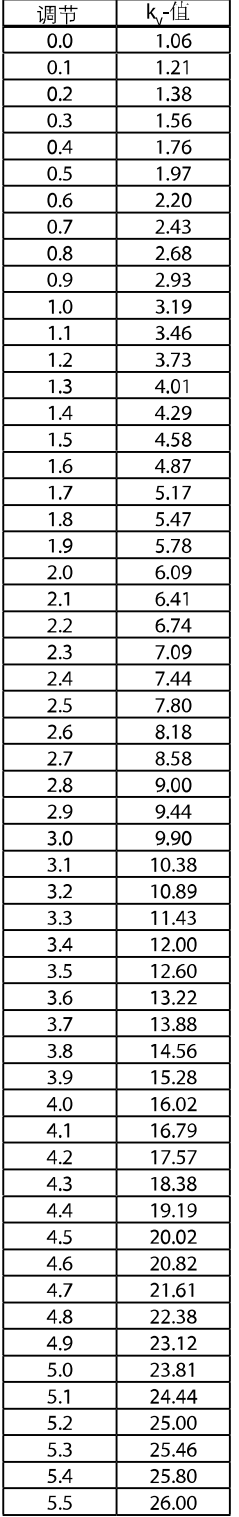

参数表

# 流量图, DN 50

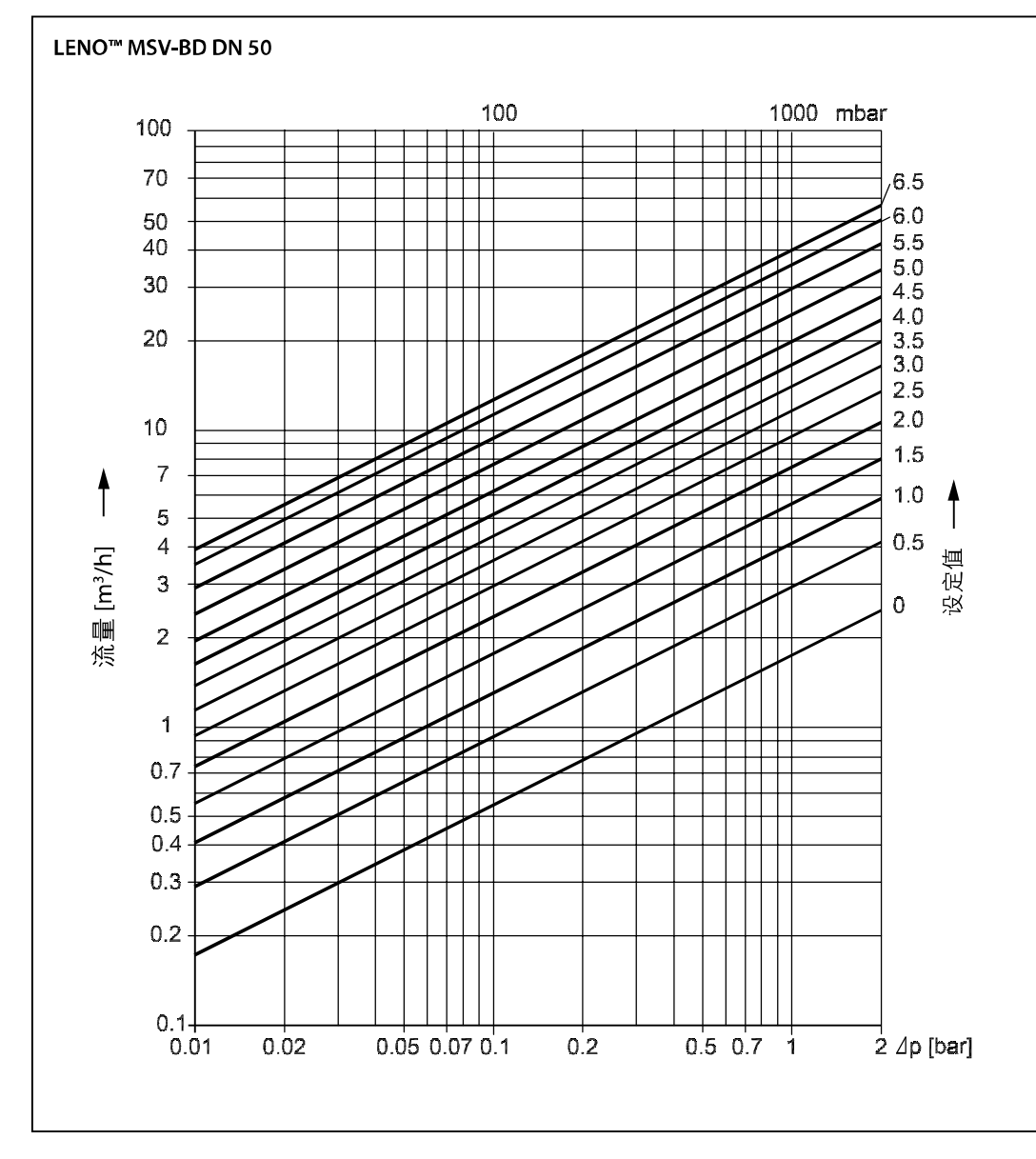

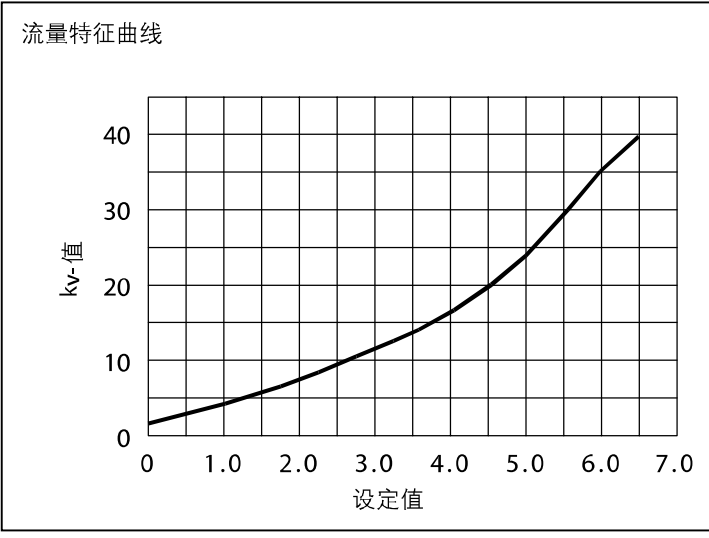

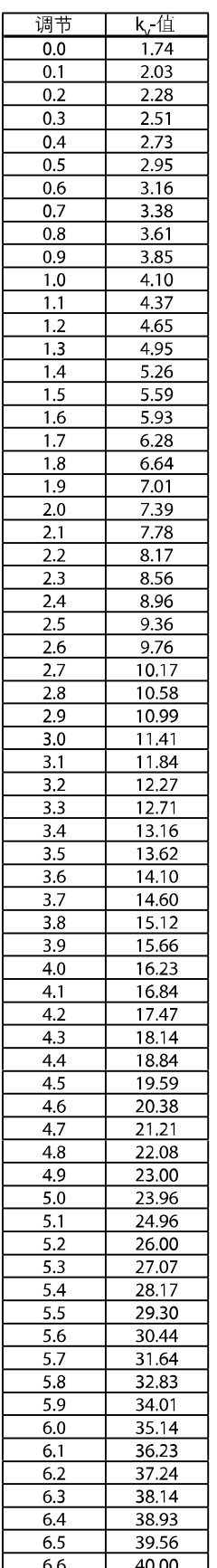

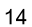

Danfoss

静态平衡阀 LENO™ MSV-BD

尺寸

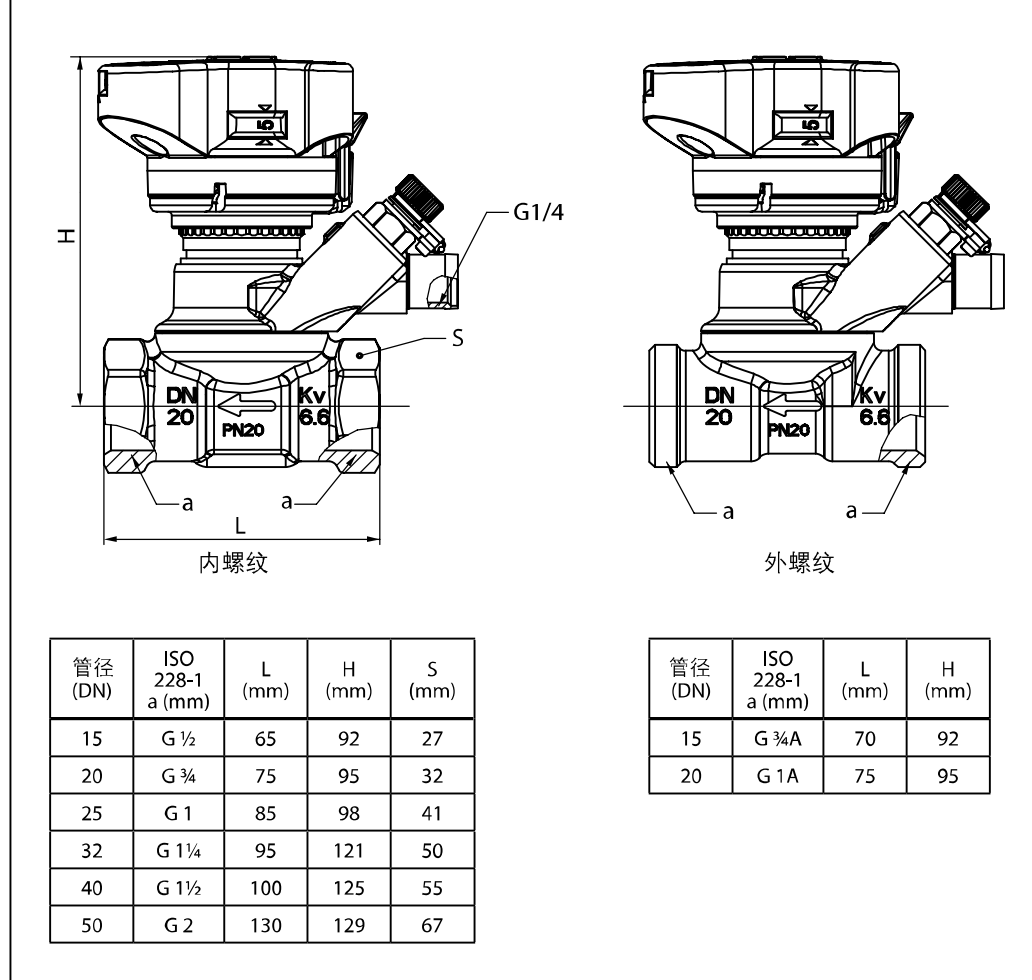

参数表

Danfoss公司对样本、小册子和其他印刷资料里可能出现的错误不负任何责任。恕Danfoss公司有权改变其中产品而不事先通知。这同样适用于已经订了货的产品,只要 该变更不会造成已商定的必要的技术规格的改变。

本材料中所有的商标为相关公司的财产。Danfoss和Danfoss的标志是Danfoss公司A/S(丹佛斯总部)的商标。丹佛斯公司保留全部所有权。

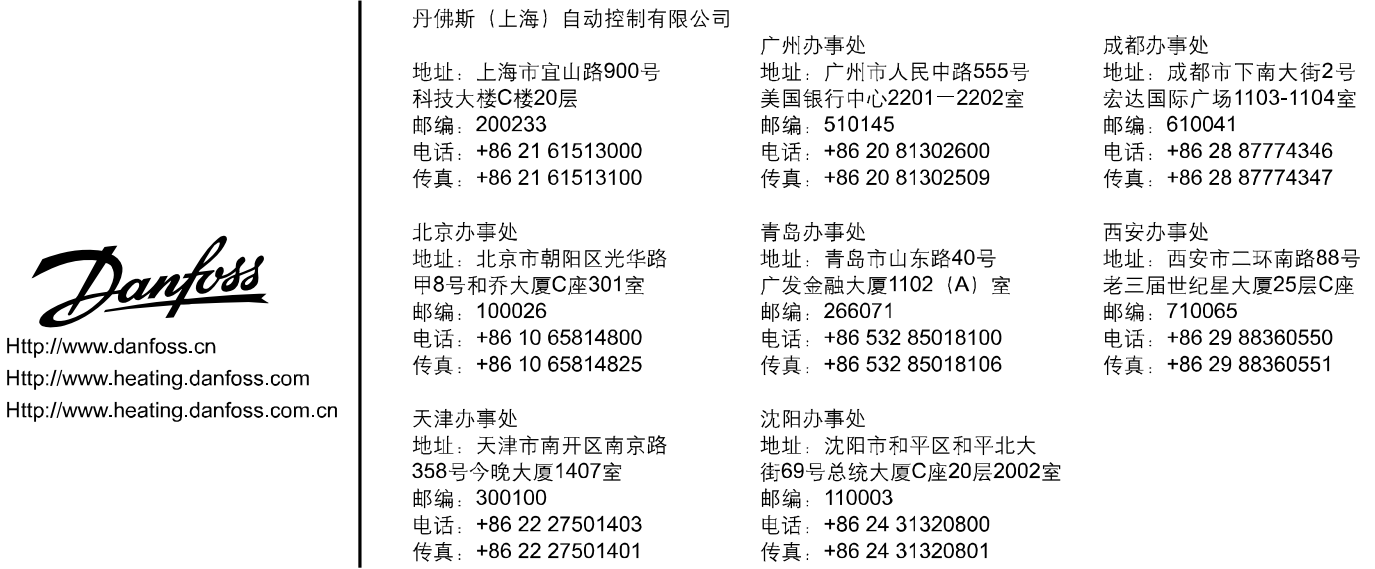

HEC-HB